## **Fattorizzazione LU con pivoting parziale**

Enrico Bertolazzi

**> with(LinearAlgebra) :**

## **Matrice da fattorizzare**

```
(1.1)
> 
A := <<0,1,3>|<2,2,3>|<2,0,1>>;
                            A
                                   0 2 2
                                   1 2 0
                                   3 3 1
```
## **Prime matrici di scambio e di Frobenius**

**> # scambio la prima con la terza riga (2.4) > # effetto della moltiplicazione (2.2) (2.1) > # effetto della moltiplicazione (2.3) > L1 := <<1,-1/3,0>|<0,1,0>|<0,0,1>>;**  $\text{SI} := \langle 0, 0, 1 \rangle \langle 0, 1, 0 \rangle \langle 1, 0, 0 \rangle$ ; *S1* 0 0 1 0 1 0 1 0 0 **S1.A ;** 3 3 1 1 2 0 0 2 2 *L1* 1 0 0 1  $rac{1}{3}$  1 0 0 0 1 **L1.S1.A ;** 3 3 1  $0 \t1 \t-\frac{1}{2}$ 3  $0 \quad 2 \qquad 2$ 

**(4.2) (3.1) (3.4) (4.1) > # osserviamo che > L2 := <<1,0,0>|<0,1,-1/2>|<0,0,1>>; (3.3) > # effetto della moltiplicazione > U := L2.S2.L1.S1.A ; > # scambio la seconda con la terza riga (3.2) > # effetto della moltiplicazione Seconde matrici di scambio e di Frobenius**  $S2 := \langle 1, 0, 0 \rangle \langle 0, 0, 1 \rangle \langle 0, 1, 0 \rangle$ *S2* 1 0 0 0 0 1 0 1 0 **S2.L1.S1.A ;** 3 3 1  $0 \quad 2 \qquad 2$  $0 \t1 \t-\frac{1}{2}$ 3 *L2* 1 0 0 0 1 0  $0 - \frac{1}{2}$  $rac{1}{2}$  1 **L2.S2.L1.S1.A ;** 3 3 1  $0 \quad 2 \qquad 2$  $0 \t 0 \t -\frac{4}{3}$ 3 **Fattorizzazione LU** *U* 3 3 1  $0 \quad 2 \qquad 2$  $0 \t 0 \t -\frac{4}{3}$ 3 **S2.S2 ;** 1 0 0 0 1 0 0 0 1

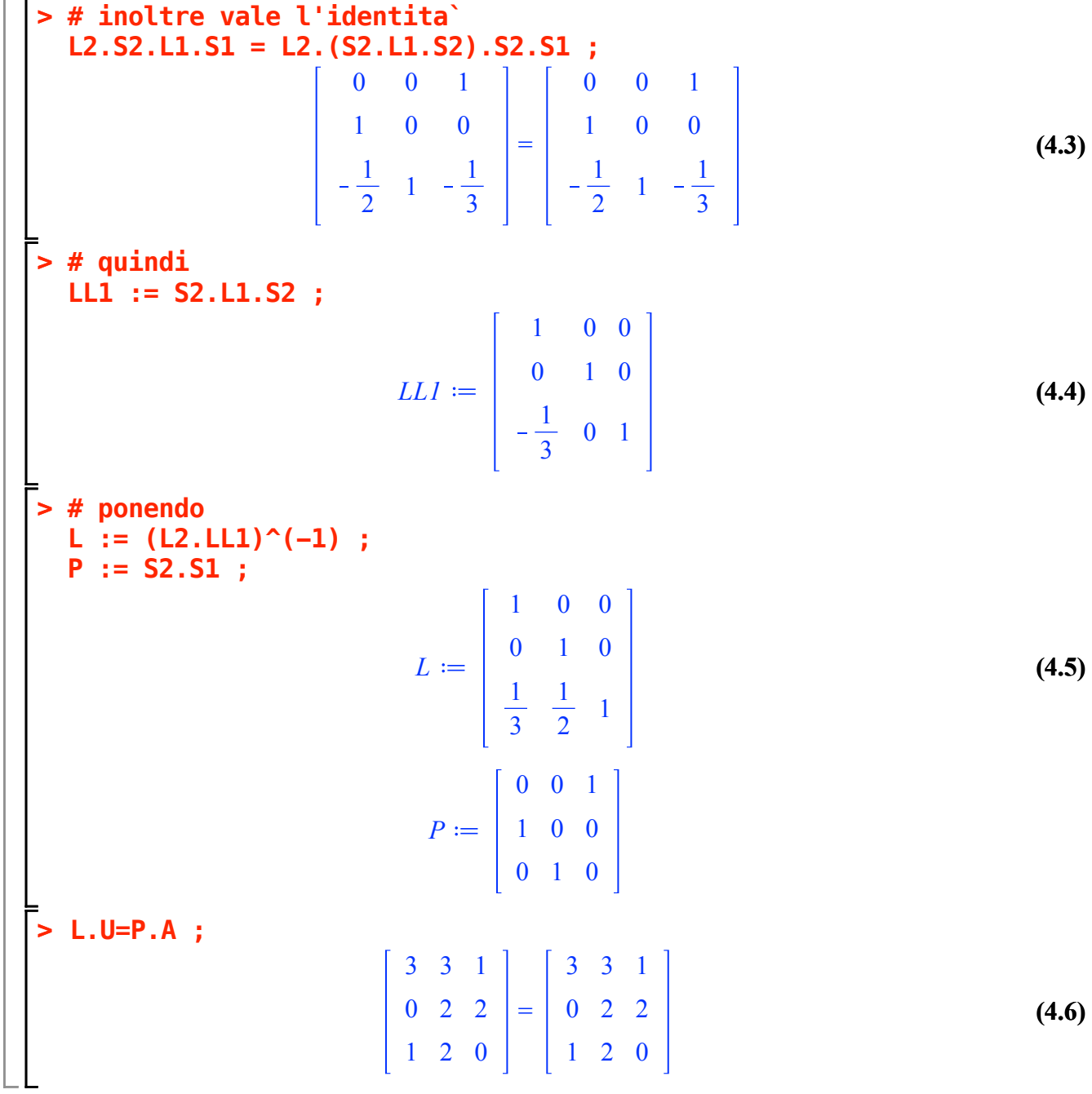